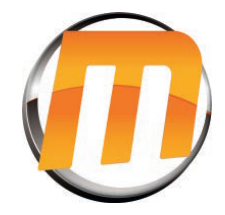

Appuyez sur le bouton derrière  $\blacksquare$ 

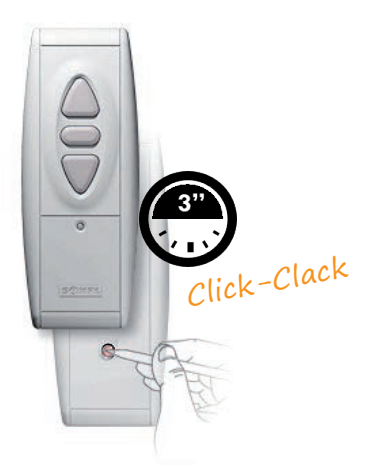

Ouvrir programmation Fermer programmation Eolis 3D

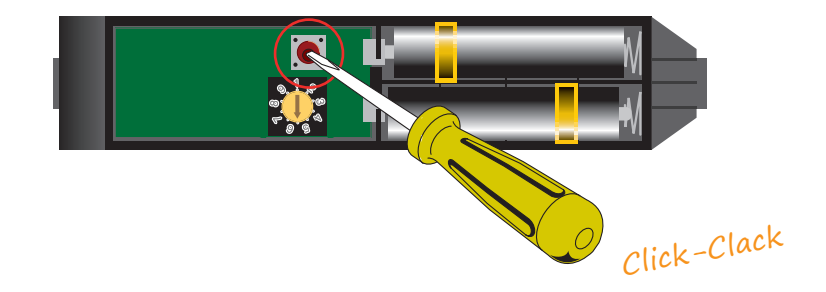

Reglage Eolis 3D

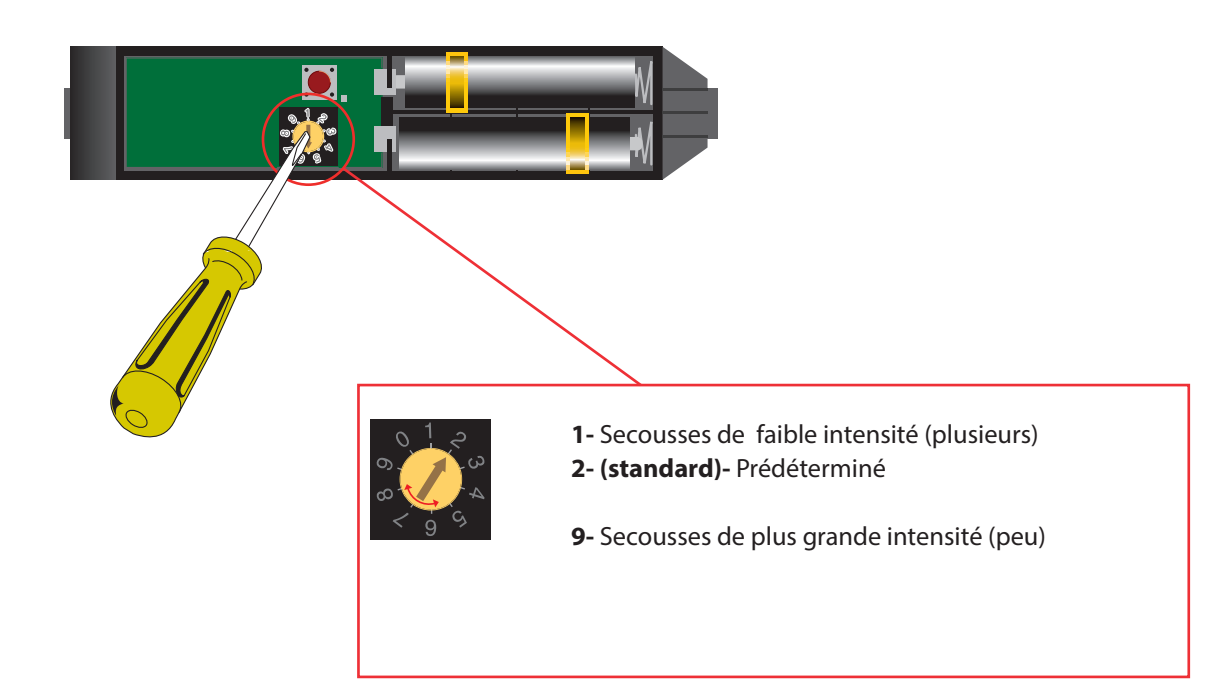